# **MOOVI**I Rozkład jazdy i mapa linii dla: autobus 40

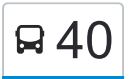

# Bielawy — Port Drzewny and the skorzystaj Z Aplikacji

Autobus 40, linia (Bielawy — Port Drzewny), posiada 10 tras. W dni robocze kursuje:

(1) Bielawy 01→Plac Skalskiego 03: 15:52 - 22:37(2) Bielawy 01→Port Drzewny 00: 05:03 - 21:07(3) Bielawy 01→Sczanieckiego 03: 08:30(4) Plac Skalskiego 08→Bielawy 00: 04:54 - 22:36(5) Plac Skalskiego 08→Żwirki I Wigury 04: 16:38 - 23:16(6) Popiela 02→Bielawy 00: 04:34 - 13:23(7) Port Drzewny 01→Bielawy 00: 06:02 - 21:44(8) Port Drzewny 01→Żwirki I Wigury 04: 19:55 - 22:10(9) Żwirki I Wigury 01→Plac Skalskiego 03: 04:41 - 13:43(10) Żwirki I Wigury 01→Port Drzewny 00: 05:30

Skorzystaj z aplikacji Moovit, aby znaleźć najbliższy przystanek oraz czas przyjazdu najbliższego środka transportu dla: autobus 40.

#### **Kierunek: Bielawy 01→Plac Skalskiego 03**

25 przystanków [WYŚWIETL ROZKŁAD JAZDY LINII](https://moovitapp.com/bydgoszcz___toru%C5%84-3815/lines/40/148290523/7056548/pl?ref=2&poiType=line&customerId=4908&af_sub8=%2Findex%2Fpl%2Fline-pdf-Bydgoszcz___Toru%25C5%2584-3815-1089893-148290523&utm_source=line_pdf&utm_medium=organic&utm_term=Bielawy%20%E2%80%94%20Port%20Drzewny)

Bielawy 01

Witosa 02

Ligi Polskiej 04

Wyszyńskiego 04

Ślaskiego 02

Przybyłów 02

Manhattan 02

Rubinkowo Centrum 02

Donimirskiego 02

Wschodnia 03

Dworzec Wschodni 03

Świętopełka 02

Kościuszki 02

Sczanieckiego 03

Popiela 01

Wybickiego 02

Żwirki I Wigury 01

Szpital Bielany 01

Św. Józefa 01

#### **Rozkład jazdy dla: autobus 40**

Rozkład jazdy dla Bielawy 01→Plac Skalskiego 03

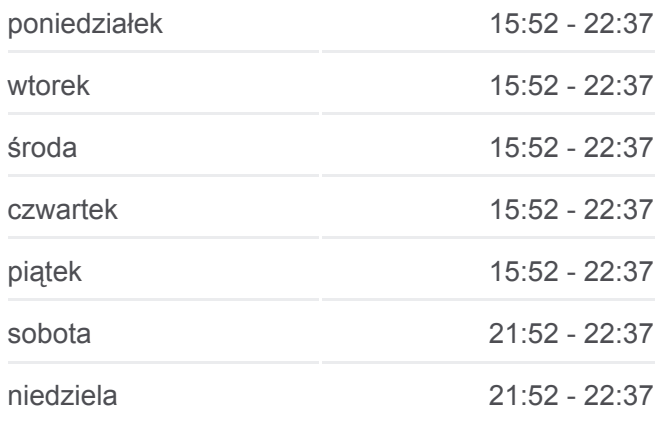

**Informacja o: autobus 40 Kierunek:** Bielawy 01→Plac Skalskiego 03 **Przystanki:** 25 **Długość trwania przejazdu:** 38 min **Podsumowanie linii:**

**[Mapa linii autobus 40](https://moovitapp.com/bydgoszcz___toru%C5%84-3815/lines/40/148290523/7056548/pl?ref=2&poiType=line&customerId=4908&af_sub8=%2Findex%2Fpl%2Fline-pdf-Bydgoszcz___Toru%25C5%2584-3815-1089893-148290523&utm_source=line_pdf&utm_medium=organic&utm_term=Bielawy%20%E2%80%94%20Port%20Drzewny)** 

Od Nowa 01

Akademiki 01

Aula Umk 01

Szosa Okrężna 01

Łukasiewicza 01

Plac Skalskiego 03

# **Kierunek: Bielawy 01→Port Drzewny 00**

29 przystanków [WYŚWIETL ROZKŁAD JAZDY LINII](https://moovitapp.com/bydgoszcz___toru%C5%84-3815/lines/40/148290523/7056549/pl?ref=2&poiType=line&customerId=4908&af_sub8=%2Findex%2Fpl%2Fline-pdf-Bydgoszcz___Toru%25C5%2584-3815-1089893-148290523&utm_source=line_pdf&utm_medium=organic&utm_term=Bielawy%20%E2%80%94%20Port%20Drzewny)

Bielawy 01

Witosa 02

Ligi Polskiej 04

Wyszyńskiego 04

Ślaskiego 02

Przybyłów 02

Manhattan 02

Rubinkowo Centrum 02

Donimirskiego 02

Wschodnia 03

Dworzec Wschodni 03

Świętopełka 02

Kościuszki 02

Sczanieckiego 03

Popiela 01

Wybickiego 02

Żwirki I Wigury 01

Szpital Bielany 01

Św. Józefa 01

Od Nowa 01

Akademiki 01

Aula Umk 01

Szosa Okrężna 01

# **Rozkład jazdy dla: autobus 40**

Rozkład jazdy dla Bielawy 01→Port Drzewny 00

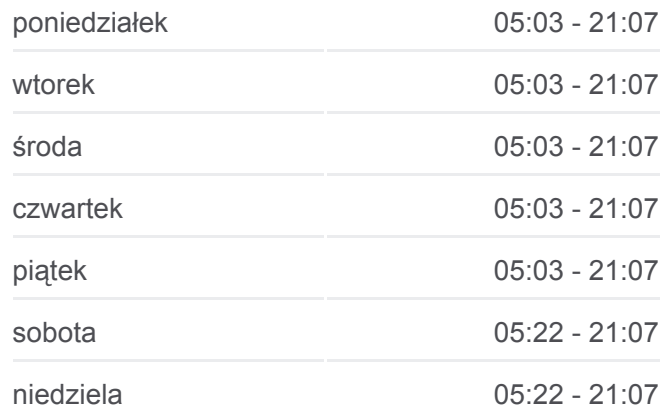

**Informacja o: autobus 40 Kierunek:** Bielawy 01→Port Drzewny 00 **Przystanki:** 29 **Długość trwania przejazdu:** 45 min **Podsumowanie linii:**

# **[Mapa linii autobus 40](https://moovitapp.com/bydgoszcz___toru%C5%84-3815/lines/40/148290523/7056549/pl?ref=2&poiType=line&customerId=4908&af_sub8=%2Findex%2Fpl%2Fline-pdf-Bydgoszcz___Toru%25C5%2584-3815-1089893-148290523&utm_source=line_pdf&utm_medium=organic&utm_term=Bielawy%20%E2%80%94%20Port%20Drzewny)**

Łukasiewicza 01

Szosa Bydgoska Nż. 03

Oczyszczalnia Nż. 01

Centrum Handlowe-Zachód Nż. 01

Starotoruńska 01

Port Drzewny 00

#### **Kierunek: Bielawy 01→Sczanieckiego 03**

14 przystanków [WYŚWIETL ROZKŁAD JAZDY LINII](https://moovitapp.com/bydgoszcz___toru%C5%84-3815/lines/40/148290523/7132808/pl?ref=2&poiType=line&customerId=4908&af_sub8=%2Findex%2Fpl%2Fline-pdf-Bydgoszcz___Toru%25C5%2584-3815-1089893-148290523&utm_source=line_pdf&utm_medium=organic&utm_term=Bielawy%20%E2%80%94%20Port%20Drzewny)

Bielawy 01

Witosa 02

Ligi Polskiej 04

Wyszyńskiego 04

Ślaskiego 02

Przybyłów 02

Manhattan 02

Rubinkowo Centrum 02

Donimirskiego 02

Wschodnia 03

Dworzec Wschodni 03

Świętopełka 02

Kościuszki 02

Sczanieckiego 03

# **Rozkład jazdy dla: autobus 40**

Rozkład jazdy dla Bielawy 01→Sczanieckiego 03

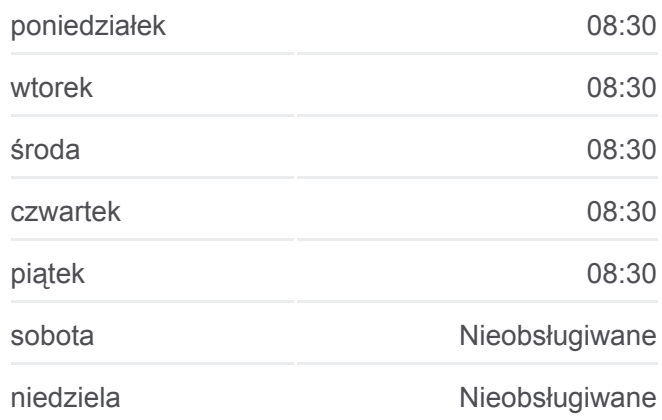

**Informacja o: autobus 40 Kierunek:** Bielawy 01→Sczanieckiego 03 **Przystanki:** 14 **Długość trwania przejazdu:** 23 min **Podsumowanie linii:**

# **[Mapa linii autobus 40](https://moovitapp.com/bydgoszcz___toru%C5%84-3815/lines/40/148290523/7132808/pl?ref=2&poiType=line&customerId=4908&af_sub8=%2Findex%2Fpl%2Fline-pdf-Bydgoszcz___Toru%25C5%2584-3815-1089893-148290523&utm_source=line_pdf&utm_medium=organic&utm_term=Bielawy%20%E2%80%94%20Port%20Drzewny)**

#### **Kierunek: Plac Skalskiego 08→Bielawy 00**

23 przystanków [WYŚWIETL ROZKŁAD JAZDY LINII](https://moovitapp.com/bydgoszcz___toru%C5%84-3815/lines/40/148290523/7223384/pl?ref=2&poiType=line&customerId=4908&af_sub8=%2Findex%2Fpl%2Fline-pdf-Bydgoszcz___Toru%25C5%2584-3815-1089893-148290523&utm_source=line_pdf&utm_medium=organic&utm_term=Bielawy%20%E2%80%94%20Port%20Drzewny)

Plac Skalskiego 08

Reja 01

Akademiki 02

Od Nowa 02

Św. Józefa 02

#### **Rozkład jazdy dla: autobus 40**

Rozkład jazdy dla Plac Skalskiego 08→Bielawy 00

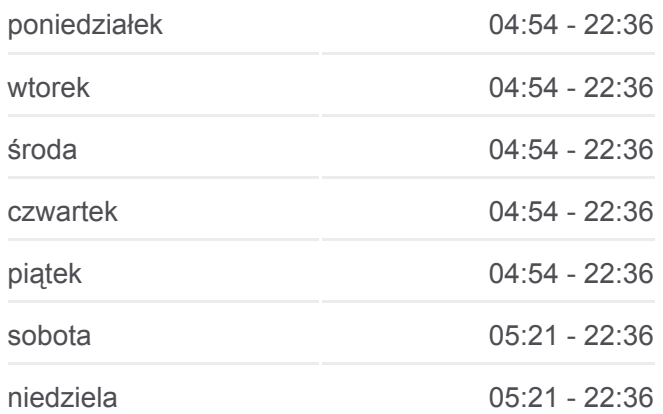

Szpital Bielany 02

Żwirki I Wigury 04

Wybickiego 03

Popiela 02

Sczanieckiego 01

Kościuszki 01

Świętopełka 01

Dworzec Wschodni 04

Wschodnia 04

Donimirskiego 01

Rubinkowo Centrum 01

Manhattan 01

Przybyłów 01

Ślaskiego 04

Wyszyńskiego 03

Ligi Polskiej 05

Witosa 01

Bielawy 00

**Kierunek: Plac Skalskiego 08→Żwirki I Wigury 04**

7 przystanków [WYŚWIETL ROZKŁAD JAZDY LINII](https://moovitapp.com/bydgoszcz___toru%C5%84-3815/lines/40/148290523/7223395/pl?ref=2&poiType=line&customerId=4908&af_sub8=%2Findex%2Fpl%2Fline-pdf-Bydgoszcz___Toru%25C5%2584-3815-1089893-148290523&utm_source=line_pdf&utm_medium=organic&utm_term=Bielawy%20%E2%80%94%20Port%20Drzewny)

Plac Skalskiego 08

Reja 01

Akademiki 02

Od Nowa 02

Św. Józefa 02

Szpital Bielany 02

Żwirki I Wigury 04

**Informacja o: autobus 40 Kierunek:** Plac Skalskiego 08→Bielawy 00 **Przystanki:** 23 **Długość trwania przejazdu:** 37 min **Podsumowanie linii:**

**[Mapa linii autobus 40](https://moovitapp.com/bydgoszcz___toru%C5%84-3815/lines/40/148290523/7223384/pl?ref=2&poiType=line&customerId=4908&af_sub8=%2Findex%2Fpl%2Fline-pdf-Bydgoszcz___Toru%25C5%2584-3815-1089893-148290523&utm_source=line_pdf&utm_medium=organic&utm_term=Bielawy%20%E2%80%94%20Port%20Drzewny)** 

#### **Rozkład jazdy dla: autobus 40**

Rozkład jazdy dla Plac Skalskiego 08→Żwirki I Wigury 04

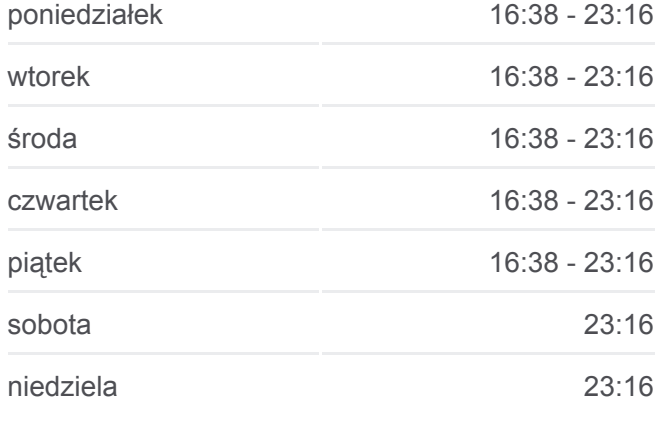

**Informacja o: autobus 40 Kierunek:** Plac Skalskiego 08→Żwirki I Wigury 04 **Przystanki:** 7 **Długość trwania przejazdu:** 10 min **Podsumowanie linii:**

**Kierunek: Popiela 02→Bielawy 00**

15 przystanków [WYŚWIETL ROZKŁAD JAZDY LINII](https://moovitapp.com/bydgoszcz___toru%C5%84-3815/lines/40/148290523/7056545/pl?ref=2&poiType=line&customerId=4908&af_sub8=%2Findex%2Fpl%2Fline-pdf-Bydgoszcz___Toru%25C5%2584-3815-1089893-148290523&utm_source=line_pdf&utm_medium=organic&utm_term=Bielawy%20%E2%80%94%20Port%20Drzewny)

Rubinkowo Centrum 01

Manhattan 01

Przybyłów 01

Ślaskiego 04

Wyszyńskiego 03

Ligi Polskiej 05

Witosa 01

Bielawy 00

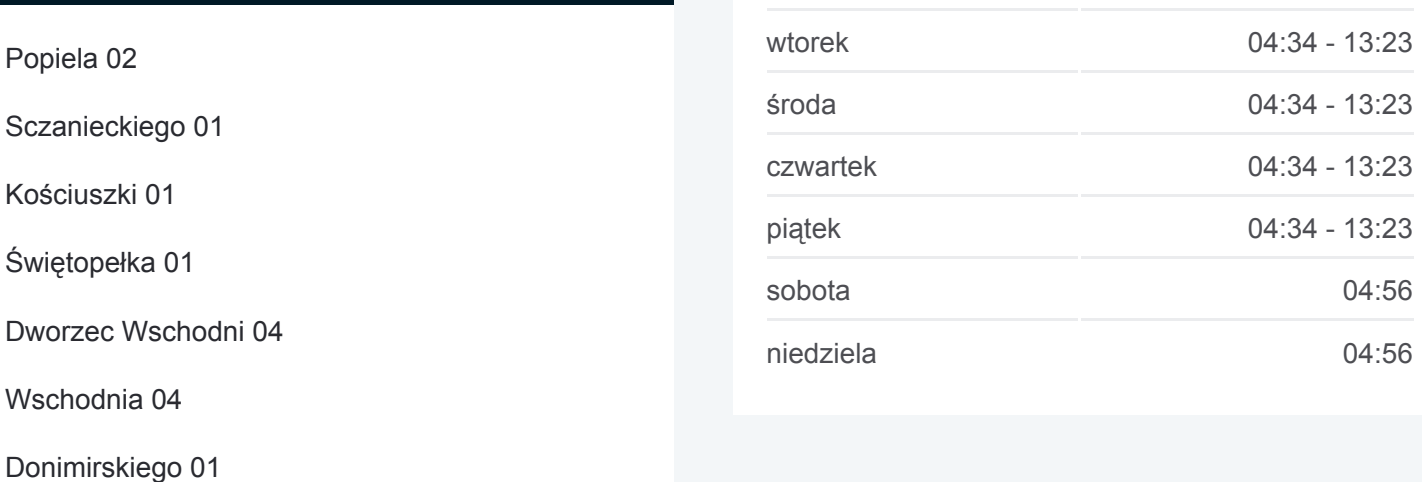

**Informacja o: autobus 40 Kierunek:** Popiela 02→Bielawy 00 **Przystanki:** 15 **Długość trwania przejazdu:** 24 min **Podsumowanie linii:**

# **[Mapa linii autobus 40](https://moovitapp.com/bydgoszcz___toru%C5%84-3815/lines/40/148290523/7056545/pl?ref=2&poiType=line&customerId=4908&af_sub8=%2Findex%2Fpl%2Fline-pdf-Bydgoszcz___Toru%25C5%2584-3815-1089893-148290523&utm_source=line_pdf&utm_medium=organic&utm_term=Bielawy%20%E2%80%94%20Port%20Drzewny)**

**Kierunek: Port Drzewny 01→Bielawy 00**

28 przystanków [WYŚWIETL ROZKŁAD JAZDY LINII](https://moovitapp.com/bydgoszcz___toru%C5%84-3815/lines/40/148290523/7056550/pl?ref=2&poiType=line&customerId=4908&af_sub8=%2Findex%2Fpl%2Fline-pdf-Bydgoszcz___Toru%25C5%2584-3815-1089893-148290523&utm_source=line_pdf&utm_medium=organic&utm_term=Bielawy%20%E2%80%94%20Port%20Drzewny)

Port Drzewny 01

Starotoruńska 02

Centrum Handlowe-Zachód Nż. 02

Oczyszczalnia Nż. 02

Szosa Bydgoska Nż. 04

Plac Skalskiego 08

Reja 01

Akademiki 02

Od Nowa 02

**Rozkład jazdy dla: autobus 40** Rozkład jazdy dla Port Drzewny 01→Bielawy 00

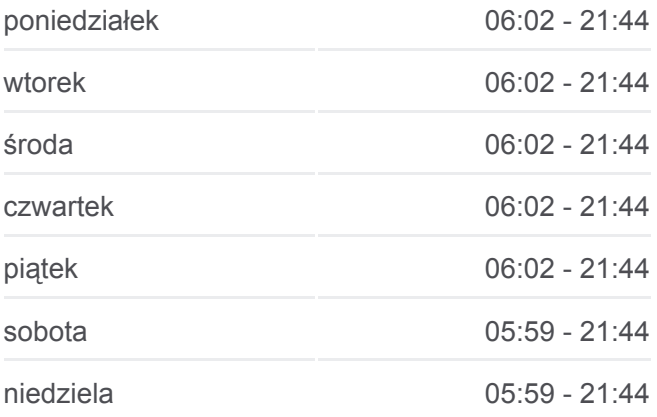

**Informacja o: autobus 40 Kierunek:** Port Drzewny 01→Bielawy 00 **Przystanki:** 28 **Długość trwania przejazdu:** 46 min

**[Mapa linii autobus 40](https://moovitapp.com/bydgoszcz___toru%C5%84-3815/lines/40/148290523/7223395/pl?ref=2&poiType=line&customerId=4908&af_sub8=%2Findex%2Fpl%2Fline-pdf-Bydgoszcz___Toru%25C5%2584-3815-1089893-148290523&utm_source=line_pdf&utm_medium=organic&utm_term=Bielawy%20%E2%80%94%20Port%20Drzewny)** 

# **Rozkład jazdy dla: autobus 40**

Rozkład jazdy dla Popiela 02→Bielawy 00

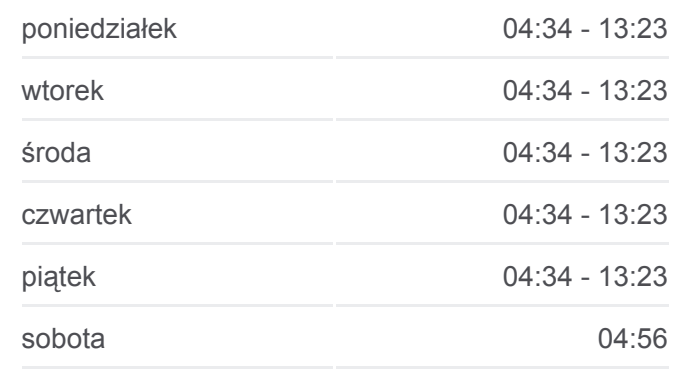

Św. Józefa 02

Szpital Bielany 02

Żwirki I Wigury 04

Wybickiego 03

Popiela 02

Sczanieckiego 01

Kościuszki 01

Świętopełka 01

Dworzec Wschodni 04

Wschodnia 04

Donimirskiego 01

Rubinkowo Centrum 01

Manhattan 01

Przybyłów 01

Ślaskiego 04

Wyszyńskiego 03

Ligi Polskiej 05

Witosa 01

Bielawy 00

### **Kierunek: Port Drzewny 01→Żwirki I Wigury 04**

12 przystanków [WYŚWIETL ROZKŁAD JAZDY LINII](https://moovitapp.com/bydgoszcz___toru%C5%84-3815/lines/40/148290523/7056547/pl?ref=2&poiType=line&customerId=4908&af_sub8=%2Findex%2Fpl%2Fline-pdf-Bydgoszcz___Toru%25C5%2584-3815-1089893-148290523&utm_source=line_pdf&utm_medium=organic&utm_term=Bielawy%20%E2%80%94%20Port%20Drzewny)

Port Drzewny 01

Starotoruńska 02

Centrum Handlowe-Zachód Nż. 02

Oczyszczalnia Nż. 02

Szosa Bydgoska Nż. 04

Plac Skalskiego 08

Reja 01

Akademiki 02

Od Nowa 02

Św. Józefa 02

**Podsumowanie linii:**

**[Mapa linii autobus 40](https://moovitapp.com/bydgoszcz___toru%C5%84-3815/lines/40/148290523/7056550/pl?ref=2&poiType=line&customerId=4908&af_sub8=%2Findex%2Fpl%2Fline-pdf-Bydgoszcz___Toru%25C5%2584-3815-1089893-148290523&utm_source=line_pdf&utm_medium=organic&utm_term=Bielawy%20%E2%80%94%20Port%20Drzewny)** 

# **Rozkład jazdy dla: autobus 40**

Rozkład jazdy dla Port Drzewny 01→Żwirki I Wigury 04

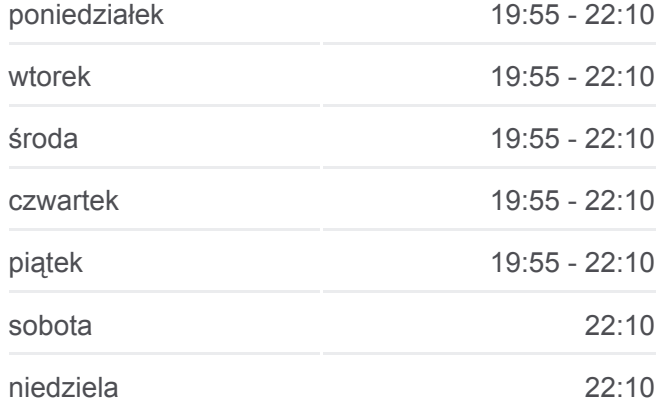

**Informacja o: autobus 40 Kierunek:** Port Drzewny 01→Żwirki I Wigury 04 **Przystanki:** 12 **Długość trwania przejazdu:** 17 min

Szpital Bielany 02

Żwirki I Wigury 04

# **Kierunek: Żwirki I Wigury 01→Plac Skalskiego 03**

9 przystanków [WYŚWIETL ROZKŁAD JAZDY LINII](https://moovitapp.com/bydgoszcz___toru%C5%84-3815/lines/40/148290523/7056551/pl?ref=2&poiType=line&customerId=4908&af_sub8=%2Findex%2Fpl%2Fline-pdf-Bydgoszcz___Toru%25C5%2584-3815-1089893-148290523&utm_source=line_pdf&utm_medium=organic&utm_term=Bielawy%20%E2%80%94%20Port%20Drzewny)

Żwirki I Wigury 01

Szpital Bielany 01

Św. Józefa 01

Od Nowa 01

Akademiki 01

Aula Umk 01

Szosa Okrężna 01

Łukasiewicza 01

Plac Skalskiego 03

**Podsumowanie linii:**

# **[Mapa linii autobus 40](https://moovitapp.com/bydgoszcz___toru%C5%84-3815/lines/40/148290523/7056547/pl?ref=2&poiType=line&customerId=4908&af_sub8=%2Findex%2Fpl%2Fline-pdf-Bydgoszcz___Toru%25C5%2584-3815-1089893-148290523&utm_source=line_pdf&utm_medium=organic&utm_term=Bielawy%20%E2%80%94%20Port%20Drzewny)**

# **Rozkład jazdy dla: autobus 40**

Rozkład jazdy dla Żwirki I Wigury 01→Plac Skalskiego 03

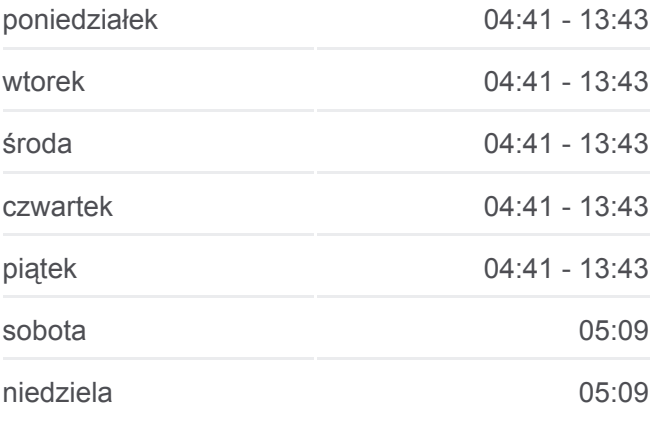

**Informacja o: autobus 40 Kierunek:** Żwirki I Wigury 01→Plac Skalskiego 03 **Przystanki:** 9 **Długość trwania przejazdu:** 11 min **Podsumowanie linii:**

# **[Mapa linii autobus 40](https://moovitapp.com/bydgoszcz___toru%C5%84-3815/lines/40/148290523/7056551/pl?ref=2&poiType=line&customerId=4908&af_sub8=%2Findex%2Fpl%2Fline-pdf-Bydgoszcz___Toru%25C5%2584-3815-1089893-148290523&utm_source=line_pdf&utm_medium=organic&utm_term=Bielawy%20%E2%80%94%20Port%20Drzewny)**

# **Kierunek: Żwirki I Wigury 01→Port Drzewny 00**

13 przystanków [WYŚWIETL ROZKŁAD JAZDY LINII](https://moovitapp.com/bydgoszcz___toru%C5%84-3815/lines/40/148290523/7056552/pl?ref=2&poiType=line&customerId=4908&af_sub8=%2Findex%2Fpl%2Fline-pdf-Bydgoszcz___Toru%25C5%2584-3815-1089893-148290523&utm_source=line_pdf&utm_medium=organic&utm_term=Bielawy%20%E2%80%94%20Port%20Drzewny)

Żwirki I Wigury 01

Szpital Bielany 01

Św. Józefa 01

Od Nowa 01

Akademiki 01

Aula Umk 01

Szosa Okrężna 01

Łukasiewicza 01

Szosa Bydgoska Nż. 03

Oczyszczalnia Nż. 01

# **Rozkład jazdy dla: autobus 40**

Rozkład jazdy dla Żwirki I Wigury 01→Port Drzewny 00

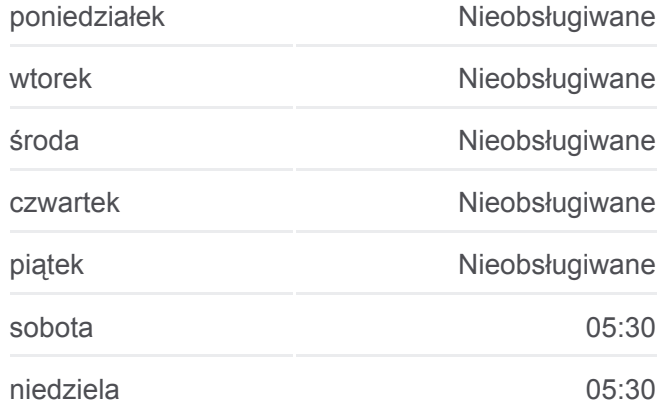

**Informacja o: autobus 40 Kierunek:** Żwirki I Wigury 01→Port Drzewny 00 **Przystanki:** 13 **Długość trwania przejazdu:** 14 min

Centrum Handlowe-Zachód Nż. 01

Starotoruńska 01

Port Drzewny 00

**Podsumowanie linii:**

**[Mapa linii autobus 40](https://moovitapp.com/bydgoszcz___toru%C5%84-3815/lines/40/148290523/7056552/pl?ref=2&poiType=line&customerId=4908&af_sub8=%2Findex%2Fpl%2Fline-pdf-Bydgoszcz___Toru%25C5%2584-3815-1089893-148290523&utm_source=line_pdf&utm_medium=organic&utm_term=Bielawy%20%E2%80%94%20Port%20Drzewny)** 

Rozkłady jazdy i mapy tras dla autobus 40 są dostępne w wersji offline w formacie PDF na stronie moovitapp.com. Skorzystaj z [Moovit App](https://moovitapp.com/bydgoszcz___toru%C5%84-3815/lines/40/148290523/7056548/pl?ref=2&poiType=line&customerId=4908&af_sub8=%2Findex%2Fpl%2Fline-pdf-Bydgoszcz___Toru%25C5%2584-3815-1089893-148290523&utm_source=line_pdf&utm_medium=organic&utm_term=Bielawy%20%E2%80%94%20Port%20Drzewny), aby sprawdzić czasy przyjazdu autobusów na żywo, rozkłady jazdy pociągu czy metra oraz wskazówki krok po kroku jak dojechać w Toruń komunikacją zbiorową.

[O Moovit](https://moovit.com/about-us/?utm_source=line_pdf&utm_medium=organic&utm_term=Bielawy%20%E2%80%94%20Port%20Drzewny) · [Rozwiązania MaaS](https://moovit.com/maas-solutions/?utm_source=line_pdf&utm_medium=organic&utm_term=Bielawy%20%E2%80%94%20Port%20Drzewny) · [Obsługiwane państwa](https://moovitapp.com/index/pl/transport_publiczny-countries?utm_source=line_pdf&utm_medium=organic&utm_term=Bielawy%20%E2%80%94%20Port%20Drzewny) · [Społeczność Moovit](https://editor.moovitapp.com/web/community?campaign=line_pdf&utm_source=line_pdf&utm_medium=organic&utm_term=Bielawy%20%E2%80%94%20Port%20Drzewny&lang=en)

© 2024 Moovit - Wszelkie prawa zastrzeżone

**Sprawdź przyjazdy pojazdów w czasie rzeczywistym**

Web App Cherz Web App Store Conserved Broad Play